## Xerox® Phaser® 6022 Renkli Yazıcı

## Menüler

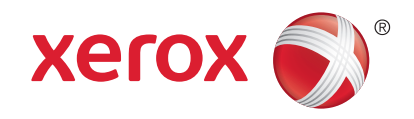

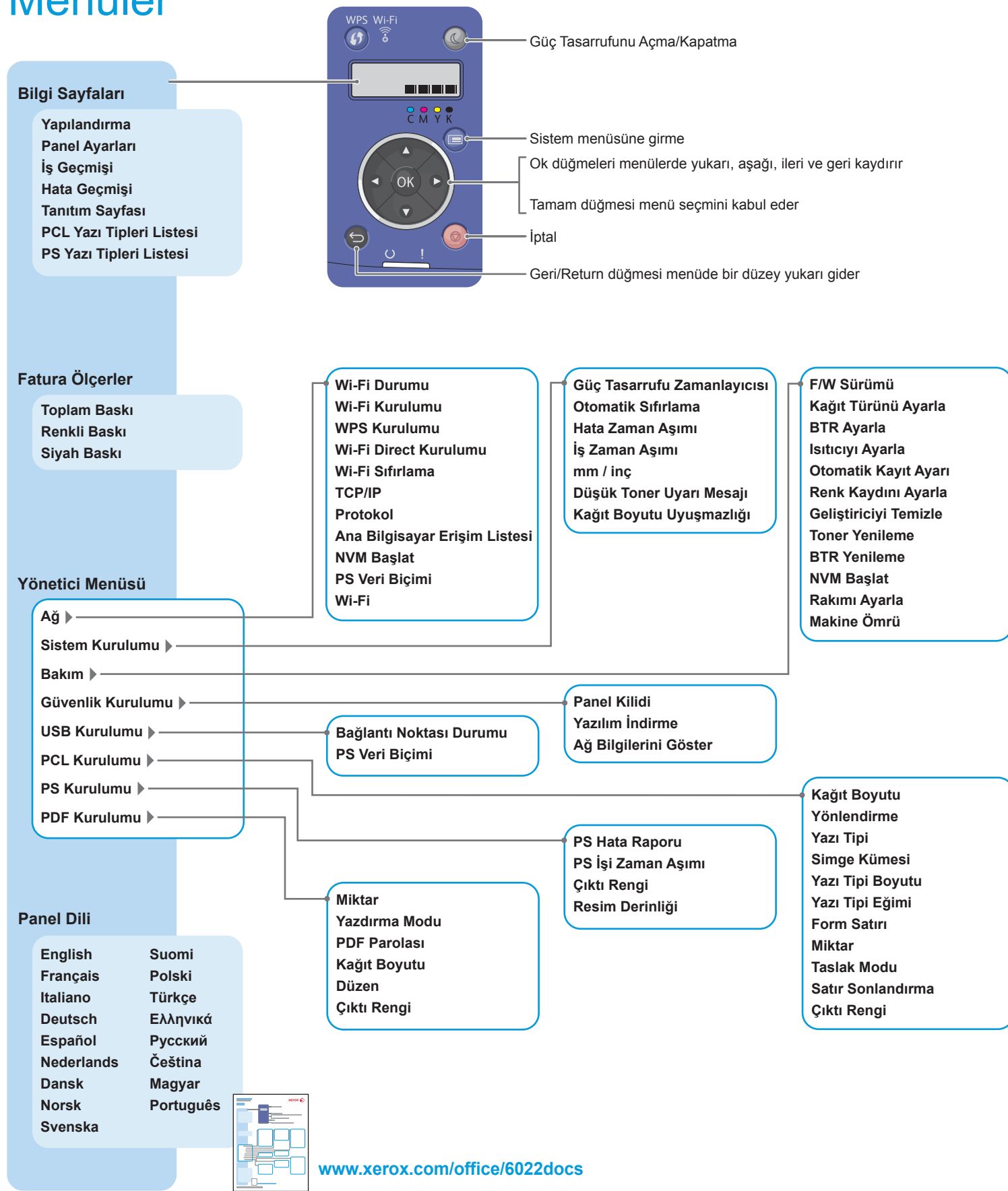

© 2014 Xerox Corporation. All rights reserved. Xerox® and Xerox and Design® are trademarks of Xerox Corporation in the United States and/or other countries.